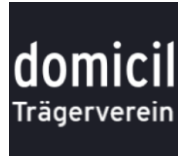

## Antrag auf domicil Mitgliedschaft

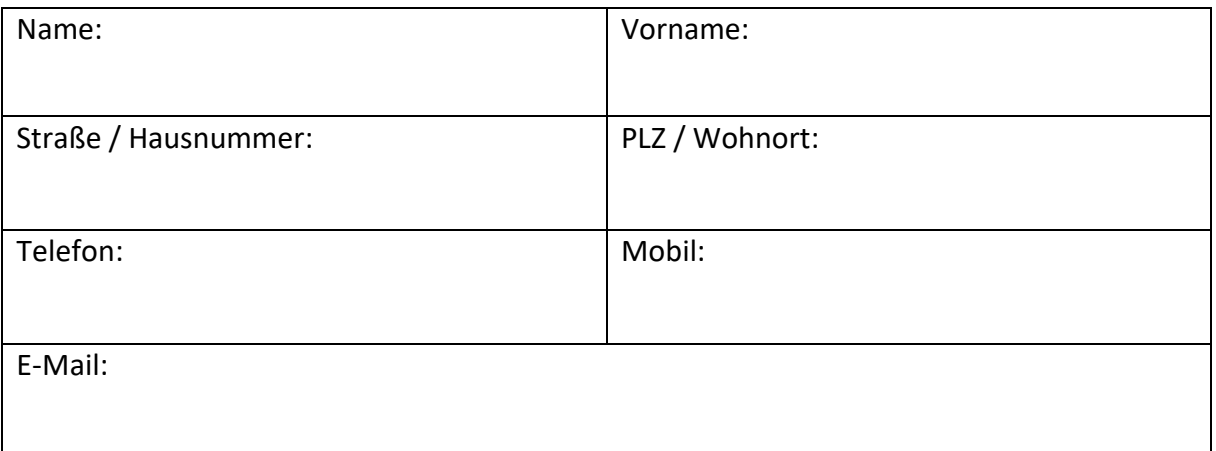

• Ich möchte das domicil Dortmund e.V. als **aktives Mitglied** unterstützen und bin damit einverstanden, dass meine Telefon- /Mobilfunknummer und E-Mail-Adresse anderen aktiven Vereinsmitgliedern zugänglich gemacht wird. Dies erleichtert die Suche nach Ersatz bei Dienstausfällen.

Ich zahle: (Zutreffendes bitte ankreuzen):

 $\overline{\phantom{a}}$ 

Den regulären Jahresbeitrag von z.Zt. 84,00 €

Den ermäßigten Jahresbeitrag von z.Zt. 42,00 €

(möglich für Personen in Ausbildung, Arbeitslose etc.)

- Ich möchte das domicil Dortmund e.V. als **Fördermitglied** unterstützen und zahle:
	- Jährlich\_\_\_\_\_\_\_\_\_\_\_\_\_\_\_ € (mindestens 84,00 € im Jahr)

Der Jahresbeitrag / Förderbeitrag wird im Lastschriftverfahren vom domicil Dortmund e.V. von meinem Konto abgebucht:

**Kreditinstitut: \_\_\_\_\_\_\_\_\_\_\_\_\_\_\_\_\_\_\_\_\_\_\_\_ IBAN: \_\_\_\_\_\_\_\_\_\_\_\_\_\_\_\_\_\_\_\_\_\_\_\_\_\_\_\_\_\_\_\_\_\_\_\_\_\_\_**

Ich willige hiermit ein, dass der Vorstand des Vereins domicil Dortmund e.V. meine Daten in die Softwareanwendung easyVerein der Firma SD-Software übernimmt und dort verwaltet. Es werden nur Daten gespeichert, die zur Führung des Vereins notwendig sind.

Ich bin vom Vereinsvorstand über meine Rechte im Hinblick auf Dateneinsicht, Korrektur und Löschung informiert worden, siehe auch [Betroffenenrechte nach DSGVO](https://domicil-dortmund.de/mitgliedsantrag.html) (oder https://domicildortmund.de/mitgliederantrag.html).

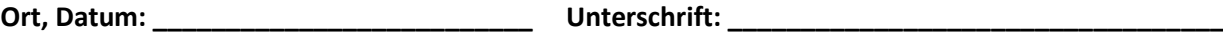

*Bitte komplett ausfüllen, unterschreiben und zurücksenden an: domicil e.V. Post: Hansastr. 7-11, 44137 Dortmund; Fax: 0231 86290 31; E-Mail: [vorstand@domicil-dortmund.de](mailto:vorstand@domicil-dortmund.de)*